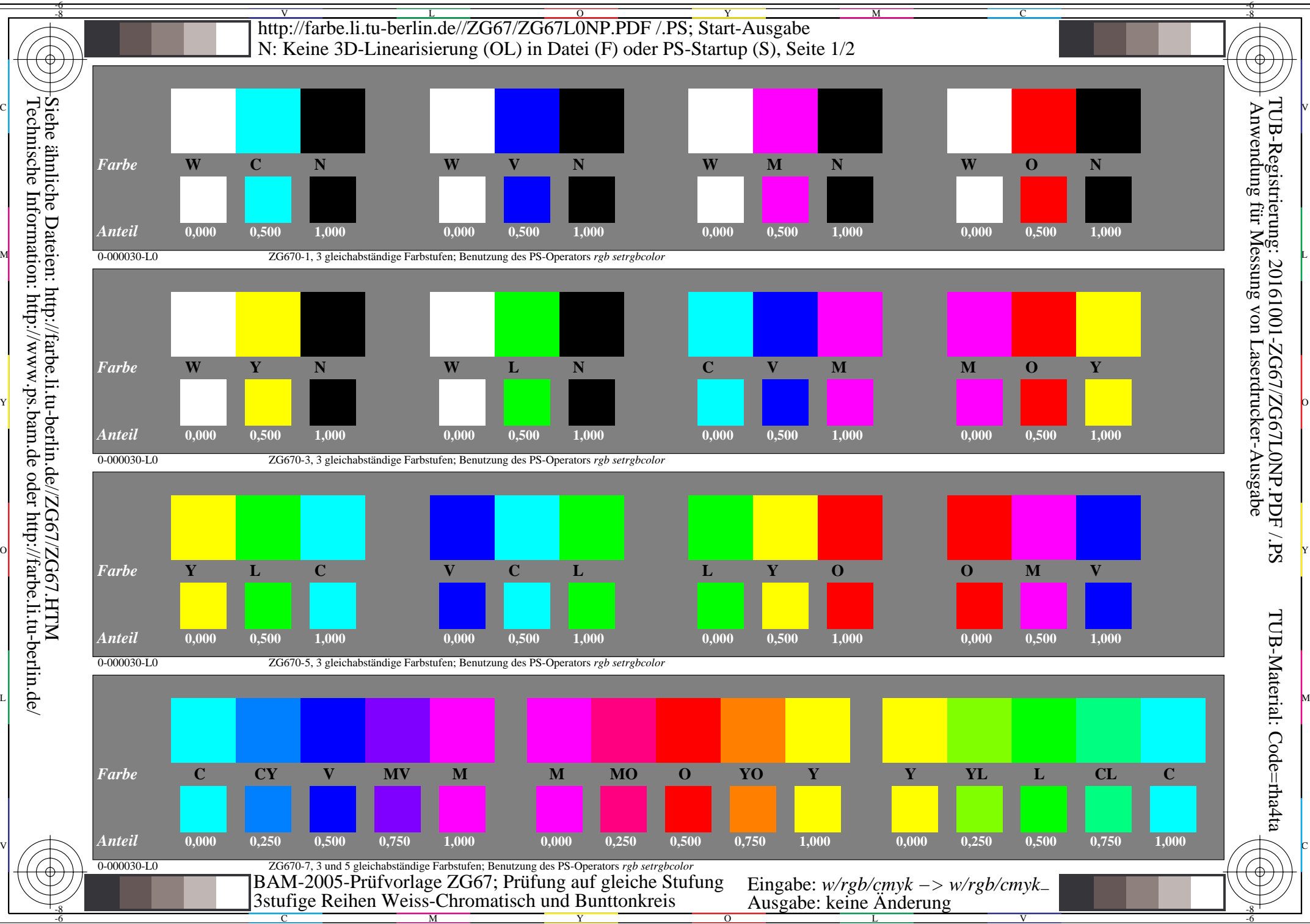

Technische Information: http://www.ps.bam.de oder http://farbe.li.tu-berlin.de/

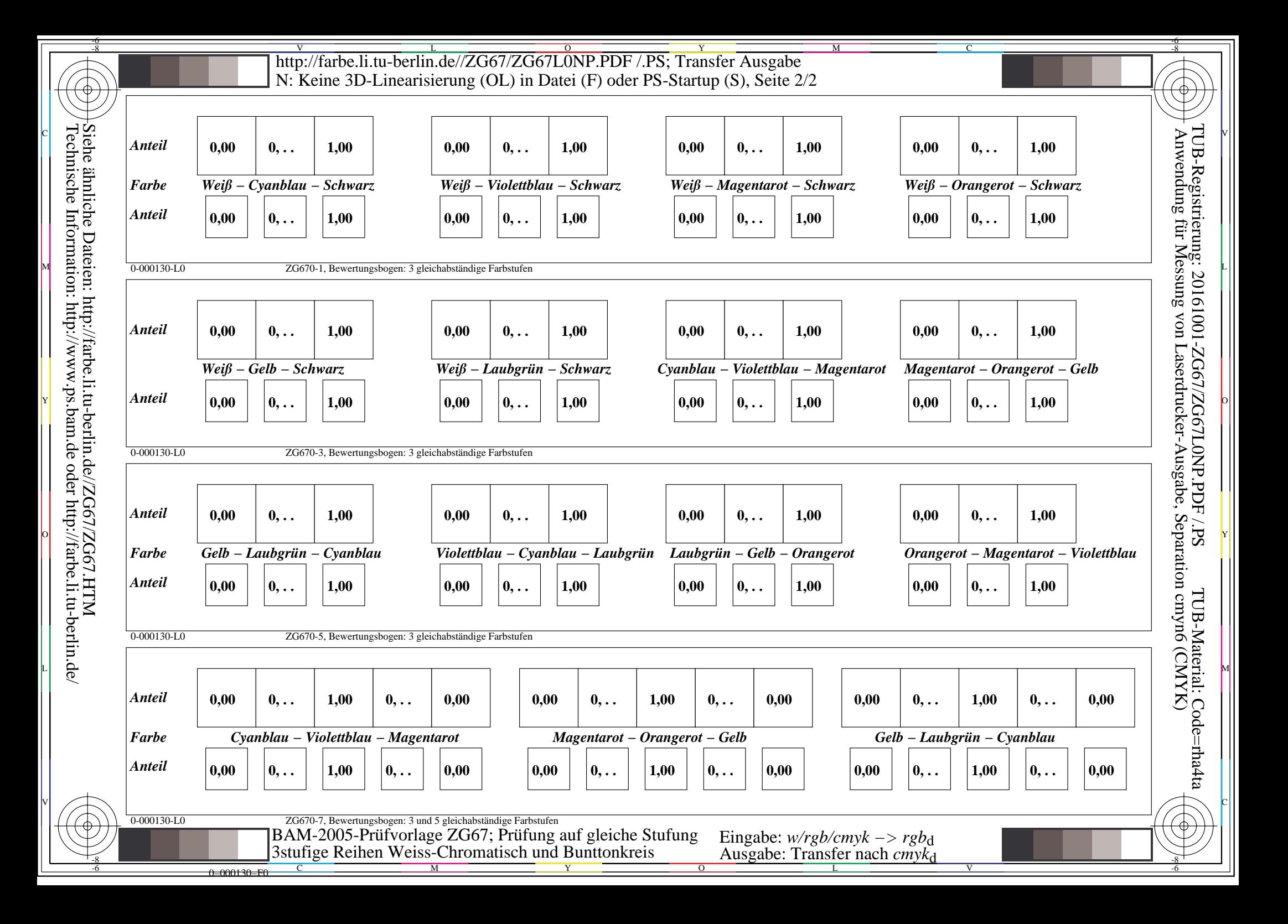